Zone Code: 93/4

College Code: 226 (Grant), 41 (Uni)

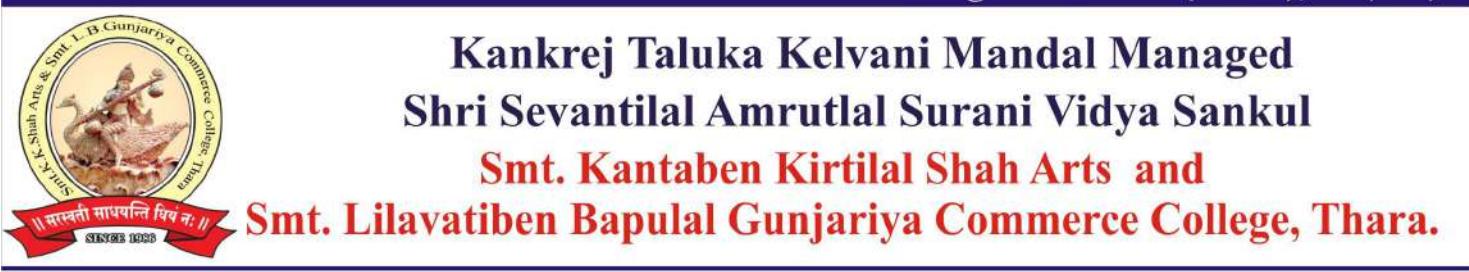

**Ref. No.:** 

Date:  $\prime$  $/202$ 

## **STUDENT - COMPUTER RATIO**

**TOTAL STUDENTS =2010**

**TOTAL COMPUTERS = 26**

## **Ratio = Number of students/ Number of computers**

**2010/26**

**RATIO = 77 : 1**

el no

Kankrej Taluka Kelvani Mandal Managed Shri Sevantilal Amrutlal Surani Vidya Sankul Smt. Kantaben Kirtilal Shah Arts and Smt.Lilavatiben Bapulal Gunjariya Commerce College **THARA**